# V. DOWNLOAD

### [Doubletwist For Mac Free Download](https://tlniurl.com/1u1qlo)

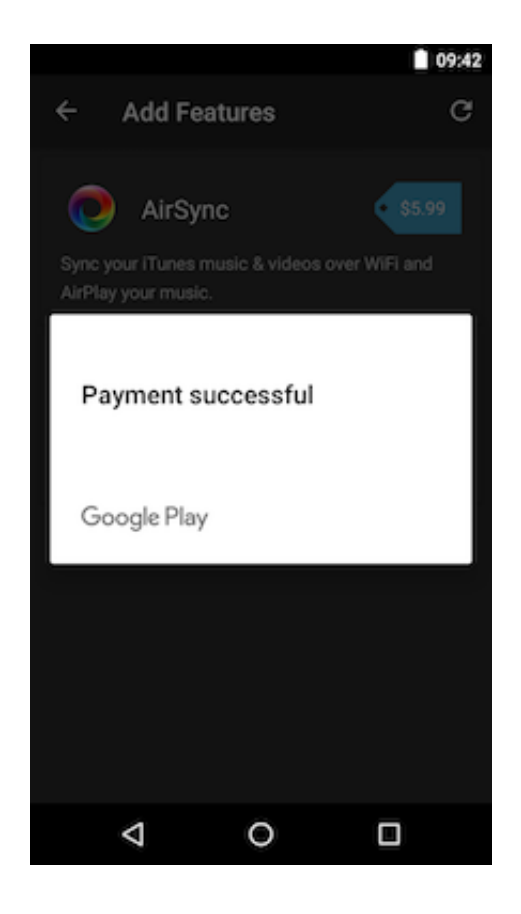

[Doubletwist For Mac Free Download](https://tlniurl.com/1u1qlo)

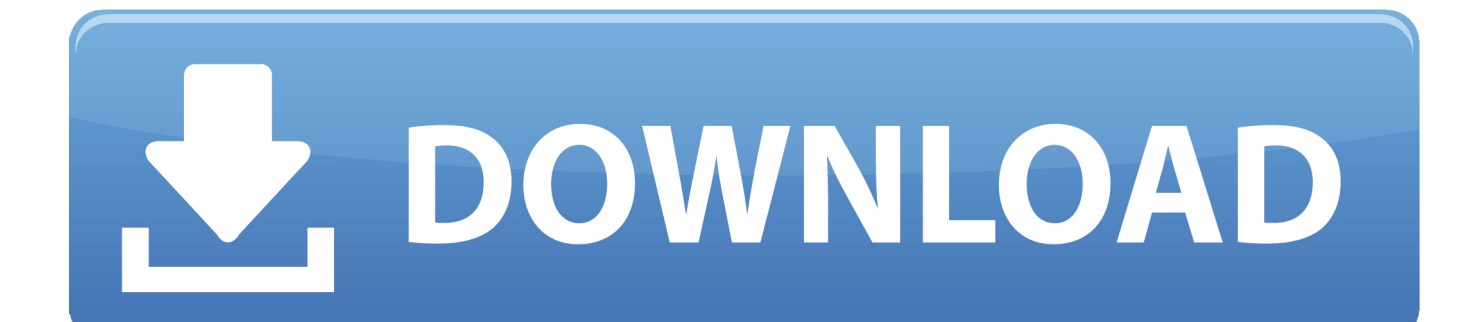

doubleTwist is intelligent when it comes to iTunes pairing Just opening the app imports your iTunes collection.. On Android, there is no similar built-in solution But thanks to a couple of apps we can replicate the same scenario between iTunes and Android.

- 1. doubletwist
- 2. doubletwist pro apk
- 3. doubletwist for mac

Syncing media from a PC to an Android device is usually a simple affair as Android devices show up as storage media on the PC (unlike the iPhone).

# **doubletwist**

doubletwist, doubletwist sync, doubletwist pro apk, doubletwist pro, doubletwist for mac, doubletwist airsync, doubletwist for windows 10, doubletwist review, doubletwist itunes, doubletwist sync failed [Григорий Пономаренко Электронная версия](https://elegant-sinoussi-d0a2c7.netlify.app/---.pdf)

AirSync is just a shell app, it will open the doubleTwist app Step 2: Slide from the left edge of the screen to bring up the sidebar.. The process detailed here is for the Mac client but I've tested the Windows ones as well and other than the install process, everything else is exactly the same.. Step 2: On the left sidebar, select your device On this screen you can choose to either sync your entire iTunes library or selected playlists.. doubleTwist Wireless (Wi-Fi)The wireless setup is really simple and you need to do it only once. [Dmg Cr Table](https://romantic-darwin-3d93f2.netlify.app/Dmg-Cr-Table.pdf)

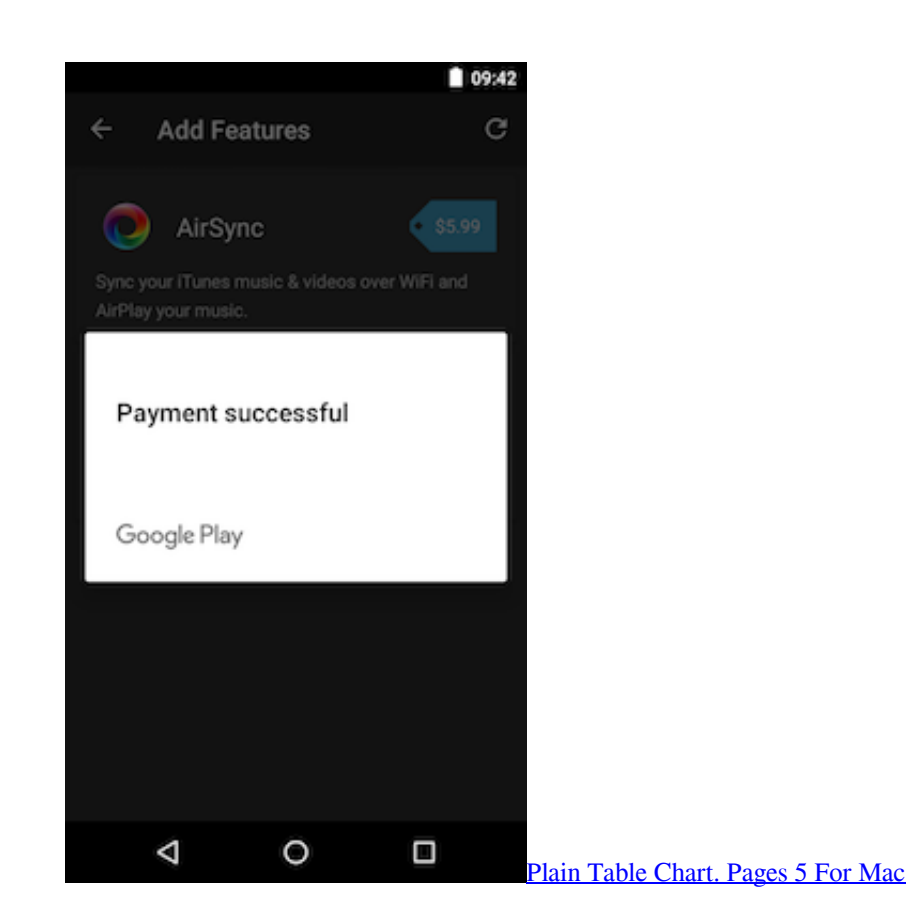

**doubletwist pro apk**

### [Avgn Adventures Free Download Mac](https://www.hotelgallia.com/sites/default/files/webform/avgn-adventures-free-download-mac.pdf)

 Step 1: Launch the doubleTwist app on your Mac or PC and launch the doubleTwist or the AirSync app on your Phone.. Download doubleTwist app for Mac and Windows, the free Android app for wired sync and the AirSync add on that costs just under \$2 for syncing music wirelessly over Wi-Fi.. You can also import songs from the Android device to your PC After selecting the relevant option, click Sync and wait for doubleTwist to transfer all the media with artwork, metadata and playlists intact. [Lord Of The Rings Game Serial Number](http://premisem.yolasite.com/resources/Lord-Of-The-Rings-Game-Serial-Number.pdf)

# **doubletwist for mac**

## **[Pdf Editor For Mac](http://litiwigo.blogg.se/2021/march/pdf-editor-for-mac.html)**

Let's dive in Doubletwist For MacNote: Both apps listed here have a Mac and PC client.. You can then use the doubleTwist app or any other media player on your Phone to play the songs.. It instantly imports any new playlist you make as well doubleTwist WiredStep 1: Launch the doubleTwist app after connecting your phone via USB with your Mac or PC and make sure you enable Mass Storage Mode.. Tap Settings and in Categories open the AirSync option Take a note of the AirSync password.. Frequently asked questions about doubleTwist for Mac DoubleTwist for Mac How to make doubleTwist for Mac compatible with MacOS Mojave.. Step 3: From the desktop app sidebar, select your device and enter the password we discovered in the step above and now your device will be paired.. Featured in the New York Times, Newsweek, BBC, Techcrunch, and other major publications.. But on the flip side, syncing iPhone with iTunes wirelessly is as simple as connecting your charger or pushing a button.. DoubleTwist Player is a free download with an optional in-app upgrade to doubleTwist Pro that unlocks AirSync, AirPlay to Apple TV, podcast management, EQ and album art search.. DoubleTwist is handmade with in Doubletwist For Tiger Mac Os X, free doubletwist for tiger mac os x software downloads. ae05505a44 [Gratis The Sims 2 Ppsspp Android](https://tabrametsoft.localinfo.jp/posts/15244983)

### ae05505a44

[SUPERHOT: MIND CONTROL DELETE Activation Code \[hacked\]](https://osf.io/a48cr/)